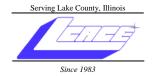

# News Journal

March 2008

**Lake County Area Computer Enthusiasts** 

Volume 24, Issue 11

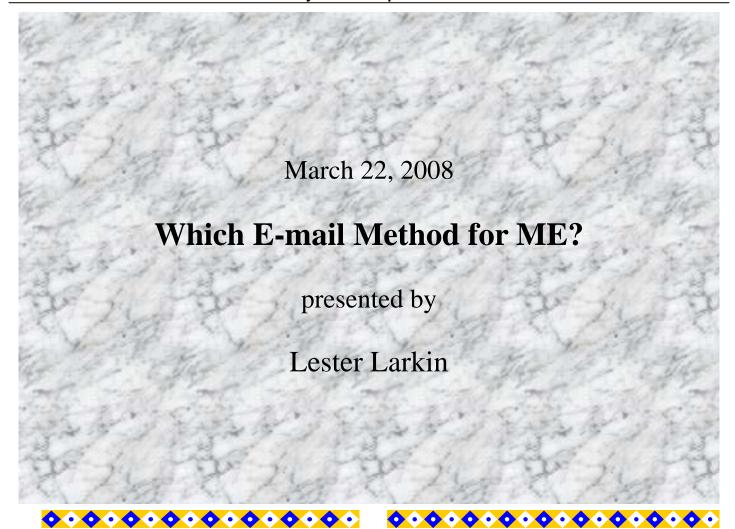

#### INSIDE THIS ISSUE:

| Preident's Ram                                  | 3 |
|-------------------------------------------------|---|
| Minutes of February 9, 2008                     | 4 |
| Meet APCUG's Leadership Team                    | 5 |
| Growing Your User Group in Today's Digital Age! | 7 |
| Editor's Notes                                  | 7 |
| Microsoft Windows Live OneCare 2.0 Review       | 8 |
| Members' E-Mail Addresses                       | 9 |

#### **FUTURE MEETING DATES & PROGRAMS**

| TOTAL MEETING BITTLE WITHOUTHING             |                 |  |
|----------------------------------------------|-----------------|--|
| April 12, 2008 — Board election and Dues due | 2 <sup>nd</sup> |  |
| May 10, 2008 — Open Office—Lester Larkin     | 2 <sup>nd</sup> |  |
| June 14, 2008 —TBA                           | 2 <sup>nd</sup> |  |
| July 12, 2008 — No Meeting                   | 2 <sup>nd</sup> |  |
| August 9, 2008 — TBA                         | 2 <sup>nd</sup> |  |
|                                              |                 |  |
|                                              |                 |  |

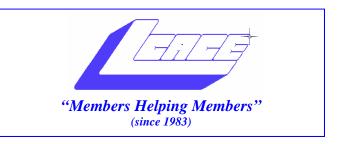

# Board of Directors 2007-2008

| Mike McEnery president@lcace.org        | President        |
|-----------------------------------------|------------------|
| Robin Seidenbergvicepresident@lcace.org | Vice President   |
| Linda Buschsecretary@lcace.org          | Secretary        |
| Winnie Frosttreasurer@lcace.org         | Treasurer        |
| Julio Riveraprograms@lcace.org          | Programs         |
| Dorothy Sutherlandmembership@lcace.org  | Membership       |
| Lester LarkinIpr@lcace.org              | Public Relations |

The LCACE News Journal is published eleven times annually. Members are encouraged to submit contributions and will be acknowledged in this newsletter.

Permission is granted to reproduce any or all parts of this newsletter in other User Group publications, provided that credit is given to LCACE and the individual author(s).

*The News Journal* is produced using a Dell Dimension 8200, HP Printer(s), and MS Publisher 2002 software.

# Lake County Area Computer Enthusiasts LCACE c/o Group Ambassador Mr. Mike McEnery

#### **Membership**

Membership for LCACE is open to all individuals and families interested in personal computing. Annual dues are \$20.00 per individual/family. Associate membership is only \$10.00 (out of state, unable to attend meetings). Membership includes a one year subscription to the LCACE <a href="News Journal">News Journal</a> and access to all club libraries and functions. Applications for membership may be obtained at the monthly meeting, by request on the club Hotline, and are now available on our WEB site at - http://www.lcace.org.

#### **Meetings**

LCACE meetings are usually held on the second Saturday of each month at the Grayslake Area Public Library, 100 Library Lane, Grayslake, Illinois. The meeting room opens at noon and the formal meeting begins at 12:30 p.m. All meetings are open to the public. Bring a friend!

#### **Advertising**

Ad rates per issue: Full page - \$25, Half page - \$15, Quarter page - \$10, Business Card - \$5. Discounts are available on advance purchase of multiple issues. Please send camera-ready copy and payment to the club address by the 21st of the month preceding publication. For more information on ad pricing, please call our Hotline. Ads are FREE to all paid members.

#### **Notice**

LCACE WILL NOT CONDONE or knowingly participate in copyright infringement of any kind. The LCACE News Journal is published by and for LCACE members. Opinions expressed herein are those of the individual authors and do not necessarily reflect the opinion of LCACE, the membership, the Board of Directors, and/or our advertisers.

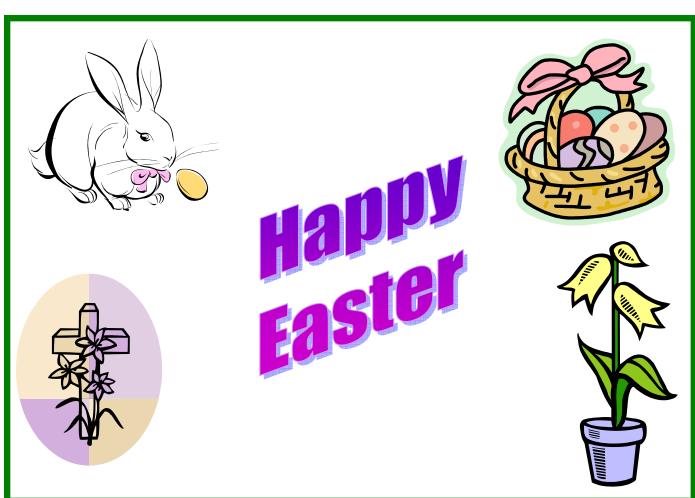

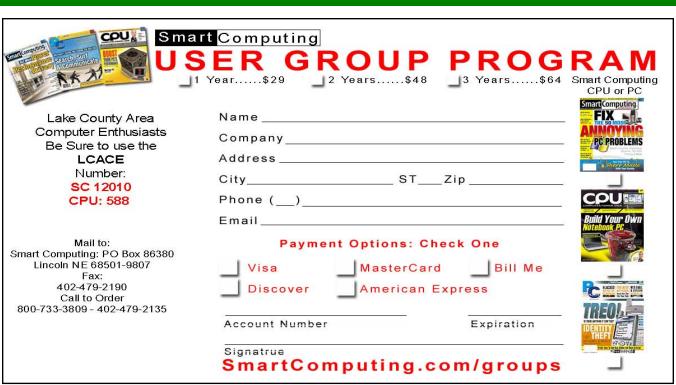

#### LAKE COUNTY AREA COMPUTER ENTHUSIASTS

Meeting Minutes February 9, 2008

The meeting was called to order by President McEnery at 12:41 p.m.

A motion was made, seconded and carried to accept the January 12, 2007 minutes as published in the *News Journal*.

In the absence of Treasurer Frost a motion was made, seconded, and carried to table the Treasurer's Report until next month's meeting.

No Membership report in the absence of Membership Chair, Dorothy Sutherland.

Public Relations Chair and Webmaster, Lester Larkin, was given a Bravo Zulu. A Club Meeting Announcement appeared in both the *Grayslake Review* and The *Great Lakes Bulletin*.

President McEnery reported that Lester Larkin will do a presentation on e-mail for the April meeting. April is also the Board election and everyone's dues are due. The door prize for the April meeting is a HP Laserjet Printer. You must be present to win this great prize. Lester will also do a presentation on Open Office in May.

A question was raised as to the availability of the extension site for this year's Holiday Party. The fairgrounds are being moved. Linda will call to find out and make reservations for the Holiday Party for this year.

NEW BUSINESS: The floor was opened for nominations for the Board of Directors. Nominated were: Fred Barnett (declined), Linda Busch, Winnie Frost, Mike McEnery, Robin Seidenberg, Lester Larkin, and Terri Hanlon.

L.C.A.C.E.'s by-laws should be a priority for the next Board.

Motion was made, seconded, and carried to close the business portion of the meeting. Business closed at 1:13 p.m.

The door prize and 50/50 raffles were not conducted. There were no tickets to sell.

Meeting turned over to President McEnery for the Ask the Gurus segment of the meeting.

Meeting adjourned at 2:10 p.m.

Respectfully submitted,

Línda E. Busch

Linda E. Busch Secretary

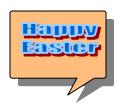

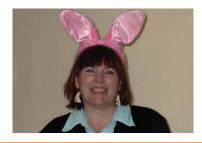

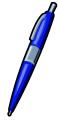

#### Meet APCUG's Leadership Team

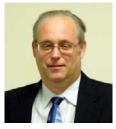

#### President - Jay Ferron

Jay was elected to the Board of Advisors in 2006 and supported Region 1 until he was appointed to the Board of Directors in 2007. He became President in mid-2007. He has been on the Board of Advisors of The PC Users Group of Connecticut, a charter member of APCUG. In the past, Jay helped start five different user groups around the county and was president of three of those groups.

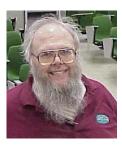

#### Vice President – Don Singleton

Don was first elected to the Board of Directors in January of 1994. Don has held several positions with APCUG including President, Vice President, Secretary and Chair of Online Services, Publications (Editor), Elections and Jerry Awards. He is currently President, Editor and Webmaster for the Tulsa Computer Society.

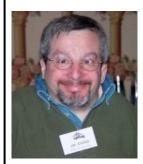

#### Secretary - Jim Evans

Jim has served APCUG since May of 1997 when he was appointed to the Board of Advisors. In addition to his APCUG duties as Secretary and Director, he has served as both Vice President and Program Chair and Associate Editor for his own User Group, the Greater Cleveland PC Users Group. His history with UG's extends back to 1984.

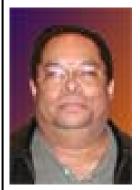

#### Treasurer - Birl Smith

Birl was appointed Treasurer in January 2008. He has been a member of the North Texas PC Users Group (NTPCUG) since 1990. He has been a SIG leader for the PDA & Hand Technology, Wireless and Communications SIGs. In 2002 he joined the BOD as the Secretary and served in this function until 2005. Birl is currently the group's president. From 2005 to the present, he has also served as the APCUG representative.

(continued on page 6)

#### **BOARD OF ADVISORS**

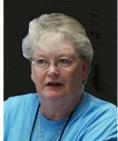

Chair - Judy Taylour

Judy has been attending APCUG conferences since 1993 and was elected to the Board of Advisors in 2003. She has served as Advisor for Regions 1, 5, 7, and 10 and is currently the Advisor for Region 11 (southern California). Judy also serves as Chair of the PUSH Editorial and Member Benefits Committees. Judy is a 20-year member of the Santa Clarita Valley Computer Club in California where she has served as both Editor and President for over 15 years.

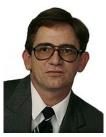

#### Vice Chair - David Steward

Dave has been an Advisor since 2000 and has served as both Chair and Vice Chair. He represents Region 8 (AR, KS, LA, OK, TX). He is also co-chair of the Alliances Committee. Dave has been a member of Alamo PC (Texas) since 1991 and was a member of the Alamo Area Compatible User Group prior to that. He is presently serving on the Board of Directors in the office of Vice-President of Programs which he has held for the past 4 years. Prior to that, he previously served on the Board of Directors as a director at large and Secretary.

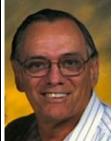

#### Secretary - Melvin Weekley

Mel has been an Advisor since 2006 and represents Region 9 (AZ, CO, NM, UT). He first joined a computer club in 1983 and has been active in computer clubs ever since. He has served as Treasurer and Membership Chairman in the past and is presently the Vice President, Programs, for the Seniors Computer Group in San Diego, CA.

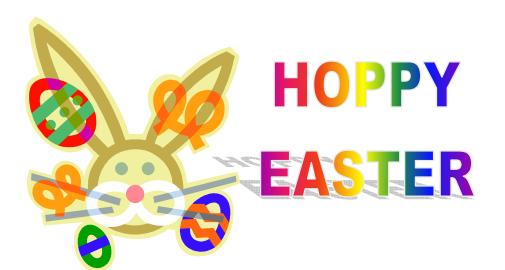

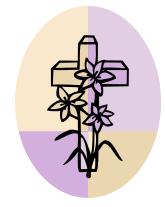

#### **Growing Your User Group in Today's Digital Age!**

**Join us the weekend of May 16th, 17th and 18th, 2008.** The APCUG will host the Leadership Development Conference, 2 days of workshops in West Nyack NY, 30 miles north of New York City. This is the first meeting of Eastern Regional Groups in over 10 years.

All are invited to attend. The \$49 early bird registration fee (\$60 for non APCUG members) includes breakfast and lunch for two days as well as a LDC welcome bag and T-shirt. This rate is good until March 31, 2008

**Friday** evening will be a welcome event for those who come early.

**Saturday** is an entire day of speakers and workshops devoted to building and increasing your groups membership. Since so many of our groups are looking for ways to build their membership, we have gathered experts with proven track records, who will give many fresh ideas on this topic. They will "Train the Leaders" by teaching new ideas that are easy to implement in your club. Learn what has worked for others and exchange ideas. This is an area of interest to all. In the evening there will also be a vendor faire with demonstrations of product, software and valuable giveaways for all attendees. If you know of a vendor that would like to participate have him contact Sam Wexler at <a href="mailto:swexler@apcug.net">swexler@apcug.net</a> or <a href="mailto:vendorinfo@apcug-ldc2008.org">vendorinfo@apcug-ldc2008.org</a>.

On Saturday there is a bus trip into the Times Square Theater District of New York City for spouses & significant others. They can have lunch, see a Broadway show or just visit New York City. This will leave around 10:30 AM, and will have a \$15 nominal cost.

**Sunday's** workshops are on technology, promoting your club, and the ins and outs of running a club. Bring your Board and User Group members as this promises to be a must attend event full of information that everyone can use We have scheduled dynamic speakers and workshops on promoting your group, leadership development, programming and the newest technical trends of interest to all.

This conference will be held at the Palisades Center Mall, one of the largest in the US. There are many restaurants, shops, movie theaters, a bowling alley and ice skating rink so that all can enjoy their time in NY. The Palisades Center Mall is located near major highways for easy access by car, bus and train, less than an hour from New York City. There are also hotels/motels within a few miles to fit any budget. See our web site for special event rates and book early. We look forward to having you attend. This conference promises to be filled with many worthwhile ideas and great contacts to help you run your club and increase your membership. Registration and current information can be found at <a href="http://www.apcug-ldc2008.org">http://www.apcug-ldc2008.org</a>.

For additional information contact APCUG Advisor Sam Wexler at <a href="mailto:swexler@apcug.net">swexler@apcug.net</a>. Please reserve early, especially to get lodging at special rates.

# EDITOR'S NOTE: Next month is our Board of Director's election. Consider putting your hat in the ring. If you don't want to start at the top (president), think about starting a little lower (vice president or one of the committee chairs).

#### Microsoft Windows Live OneCare 2.0 (\$50.00/year)

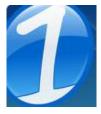

I have been using Microsoft Windows Live OneCare 2.0 for the past 3 weeks and find it is the easiest Security and Utility Suite I have ever used. In order to use this suite you will have to establish a Microsoft Live ID (this used to be called a .NET Passport). The program installs easily, and once you set it up you can basically forget it. It seems to use little if any windows resources which is a godsend compared to Norton's 360. One license can run on up to 3 computers.

#### Some of the features:

- Security and Protection Technologies
- Performance Tuning and Optimization
- Data Backup and Restore
- Network and Multi-PC Management

Reporting, Licensing and Support

Security and Protection Technologies – In my opinion, Microsoft has made great strides in its Antivirus, spy-ware and mal-ware programs. To date, I have been leaving my PC on 24/7 and have not found any virus or spy-ware. This is an improvement over some other programs that I have used in the past, I couldn't leave my equipment on without getting bombarded with all kinds of spyware.

Performance Tuning and Optimization – Here they make it easy for you. OneCare looks over time at the programs you use most, removes any from your startup files that you don't use regularly. This saves memory for other important tasks. OneCare also runs windows defrag at scheduled times.

Data Backup and Restore – This is also a great feature. Your backup files are backed up to a disk, or a central hard drive. You have the option to backup all your computers to a central hard drive, making organizing a breeze.

Networking and Multi-PC management – I haven't used this much, but it allows you to control all your PC's from one unit. It makes setting up a wireless network real easy. The printer option is great. It easily allows you to print from any computer hardwired or wireless.

Reporting, Licensing and Support – Once a month OneCare will print out a status of all your computers. It will also tell you how much time you have left of your license. You also have 24-hour **FREE** telephone support as well as e-mail support.

You wouldn't even know the program was there except for the status icon on your system tray.

Green Icon means your PC is in good shape.

Yellow Icon means your PC is in Fair shape. Usually means you need to run a tune-up, or download non-critical updates. "No is no immediate threat to the system".

Red Icon means your PC is at risk, possibly OneCare could not update virus definition, or install other critical updates or the firewall is turned off. Whatever the problem is, it requires immediate attention. You just have to click on the icon and OneCare will tell you what is wrong and usually how to fix it.

I give this program a 4 star rating, and have found it very useful in the upkeep of all my computers. I will be arranging at the next L.C.A.C.E. meeting to give a demo on Microsoft OneCare 2.0.

Mike McEnery President Lake County Area Computer Enthusiast

#### e-mail

| Anderson, Jean M       | jande77893@aol.com         |
|------------------------|----------------------------|
|                        | BNSCom@aol.com             |
| Berg-Wells, Lois J     | luludefl@yahoo.com         |
|                        | jgiftofgrace@yahoo.com     |
|                        | bittjayl@aol.com           |
|                        | lindashrub@juno.com        |
|                        | rusirius2735@sbcglobal.net |
|                        | william.ditman@comcast.net |
|                        | kevindunn45@hotmail.com    |
| Frost, Jack            | jfrost13@sbcglobal.net     |
|                        | wfrost13@sbcglobal.net     |
|                        | rrrtphoto@cs.com           |
| Gauger, Tammy L        | tammylynngauger@juno.com   |
|                        | jack96@aol.com             |
|                        | terhanlon@comcast.com      |
|                        | r22heat2@sbcglobal.net     |
|                        | omsgadget@yahoo.com        |
|                        | iggy15@comcast.net         |
|                        | jj1450x1@megsinet.net      |
|                        | donnaleek@juno.com         |
|                        | kantanen@aol.com           |
|                        | jktkroy@comcast.net        |
|                        | jktkelroy@comcast.net      |
|                        | steve_kostelnik@usa.net    |
|                        | bearmagic1999@aol.com      |
|                        | lcace@langr.com            |
|                        | LesLarkin@Netscape.net     |
|                        | dmartin339@comcast.net     |
| Martin, James K        | jimmy@jimmywireless.com    |
|                        | clbavp@aol.com             |
| McDonald, Mark J       | markym36@aol.com           |
| McEnery, John S        | bigjohn1@optonline.net     |
| McEnery, Mike          | mmcenery@sbcglobal.net     |
| Nordstrom, Lee & Mary  | LeeNord@earthlink.net      |
| Norris, Cathy A        | vision430@comcast.net      |
| Rivera, Julio & Lordes | jlrivera@db3broadband.com  |
| Rutledge, James W      | jrutnet@aol.com            |
| Sadler, David A        | dasadler@comcast.net       |
|                        | leslie164@juno.com         |
| Sanolki, David W       | sonocki1@aol.com           |
| Schintgen, Paul        | patys@theramp.net          |
|                        | drlew1@aol.com             |
| Seidenberg, Robin B    | angusskechat@aol.com       |
| Smatiak, Ellen M       | emsmis@hotmail.com         |
|                        | kitls@aol.com              |
|                        | dorothy4263@sbcglobal.net  |
| Vogt, Grace            | g.vogt@sbcglobal.net       |
|                        | luludefl@yahoo.com         |
| Wilson, Dennis         | dcwilson@exexpc.com        |

As much as we try, we do make errors. Please advise us if there is a mistake in your E-Mail address or if it is not included in this listing. Send E-Mail to Ms. Dorothy Sutherland at membership@lcace.org with the additions and/or corrections. Thank you. This listing last updated February 3, 2008.

# members

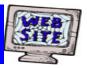

If you have a
Web Site
and would like to
advertise it here,
E-mail me at
editor@lcace.org

## **LCACE**

Video / CD Library

Learn Illustrator
Power Point XP
Digital Photography - The Easy Way

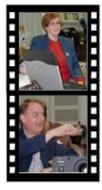

# Take a good look, you just might see

LCACE CLUB PICTURES at: http://lcace.org/PhotoAlbums.htm

#### **TIME TO RENEW**

All memberships are now renewable annually on April 1st. This change in the paying of annual dues will allow the Treasurer to budget our money more closely. Members joining after April 1, will have their dues prorated.

## LCACE Online

#### View Our Site

http://www.lcace.org

#### E-Mail Us At:

### webmaster@lcace.org

Sign the Guest Book and tell us what you think

- ♦ LCACE e-mail addresses
- **♦ LCACE information**
- LCACE history and pictures
- ♦ LCACE meeting, location, and map

#### **NEXT MEETING**

March 22, 2008

Grayslake Public Library 100 Library Lane Grayslake, IL

12:30 — 3:00 p.m.

This month:

Which E-mail Method for ME?

Presented by:

**Lester Larkin** 

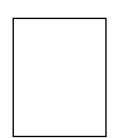

ADDRESS CORRECTION REQUESTED